# **JavaScript for Front-End**

Learn how to make your webpages more dynamic and engaging with JavaScript and animations using GreenSock. From the fundamentals of JavaScript code to creating stunning animations with GSAP, this course will equip you with the skills to transform your web projects into complex, interactive designs.

Group classes in NYC and onsite training is available for this course. For more information, email [hello@nobledesktop.com](mailto:hello@nobledesktop.com) or visit: <https://www.nobledesktop.com/classes/javascript-for-front-end>

## **Course Outline**

## **Section 1**

#### **Fundamentals of JavaScript Code**

- JavaScript methods (such as alerts and console.log)  $\bullet$
- Variables
- Using Chrome's DevTools: The JavaScript Console
- The importance of quotes
- Numbers vs. strings
- Concatenation
- Booleans
- Error messages & troubleshooting JavaScript  $\bullet$

#### **The DOM & Getting/Setting Properties**

- Selecting HTML elements with getElementById()  $\bullet$
- Manipulating selected elements
- Getting & setting properties (such as adding a class)  $\bullet$

#### **Functions & Event Handlers**

- Defining & calling functions  $\bullet$
- Defining parameters & passing arguments
- Using an event listener

## **Section 2**

#### **Arrays, Math Object, & Displaying a Random Testimonial**

• Creating an array

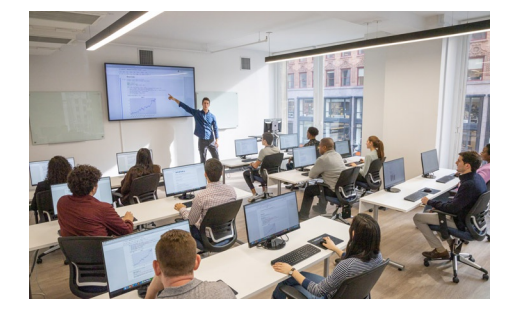

[hello@nobledesktop.com](mailto:hello@nobledesktop.com) • (212) [226-4149](tel:+1-212-226-4149)

- Editing an array
- The Math object  $\bullet$
- Picking a random item from an array

#### **For Loops**

- Creating a for loop
- Using the for loop to set menus
- The JavaScript Keyword This  $\bullet$
- Using a For Loop In the Product Chooser  $\bullet$

#### **External JS Files: Sharing JavaScript Across Pages**

- Externalizing JavaScript
- Linking to the JavaScript file

#### **If Else, the Date Object, & Creating Elements**

- Conditional Logic: Using if-else statements
- Single (=) vs. Double (==) Equal Signs  $\bullet$
- The Date Object  $\bullet$
- Creating Elements in a Page with JavaScript  $\bullet$

## **Section 3**

#### **JavaScript Objects**

- Intro to objects
- Defining an Object
- Accessing & manipulating objects  $\bullet$

#### **Dynamically Changing Content with Custom Objects**

- Referencing the Menu
- Listening For When the Menu is Changed & Getting the Chosen Value  $\bullet$
- Loading in Data from an External File  $\bullet$
- Dynamically Changing Info on the Page  $\bullet$

#### **Using a JavaScript Library: Tabs**

- Using premade JavaScript Libraries  $\bullet$
- Creating tabbed sections within a webpage

## **Section 4**

#### **Using a JavaScript Library: Slideshow/Carousel**

- Setting Up the HTML Content
- Linking to the Provided Files
- Initializing the Script  $\bullet$
- Customizing the Script Using Provided Options  $\bullet$
- Tweaking Some CSS  $\bullet$

#### **Intro to the GreenSock Animation Platform (GSAP)**

Loading the GSAP JavaScripts

- Anatomy of a GSAP Tween  $\bullet$
- The gsap.from() Method  $\bullet$
- Tweening Multiple Properties  $\bullet$
- Easing  $\bullet$

#### **GSAP Timelines: Animating Multiple Elements in Sequence**

- Animating Multiple Elements  $\bullet$
- Creating & Using a Timeline  $\bullet$
- Cleaning Up the Syntax with Chaining  $\bullet$
- Timeline repeat & repeatDelay Properties

## **Section 5**

#### **GreenSock: Staggered Animations & Animating SVG**

- Animating SVG
- Transform Origin  $\bullet$
- Stagger: Animating Multiple Elements from a Single Tween  $\bullet$

#### **GreenSock: Animating an HTML5 Ad (Google Banner Ads)**

- Linking to the Google Hosted Version of GreenSock
- Creating a Timeline & Animating Multiple Scenes  $\bullet$
- X & Y versus xPercent & yPercent  $\bullet$
- Timeline Labels & Using Seeking to Jump to a Specific Part of a Timeline  $\bullet$

#### **GreenSock: Preventing Flash of Unstyled Content on Load**

- Using Chrome's DevTools to Simulate a Slow Network  $\bullet$
- Preventing Flash of Unstyled Content on Load  $\bullet$
- Checking Your Ad Using the Google Ads HTML5 Validator

## **Section 6**

#### **GreenSock: Intro to Scrolling Animations (ScrollTrigger)**

- $\bullet$ Setting Up a ScrollTrigger
- Toggle Actions  $\bullet$
- Turning on Markers  $\bullet$
- Scrubbing: Linking an Animation to the Scrollbar  $\bullet$
- Starting & Ending Scroll Positions

#### **GreenSock: Parallax Animation**

- Setting Up the HTML  $\bullet$
- Styling the Parallax Layers  $\bullet$
- Adding the Depth Info  $\bullet$
- Using GSAP to Make the Parallax Work

#### **GreenSock: ScrollTrigger on Multiple Alternating Elements**

- Making ScrollTrigger Work with Each Element Individually
- Alternating Directions For Each Row  $\bullet$
- Fixing Unwanted Horizontal Scrolling  $\bullet$